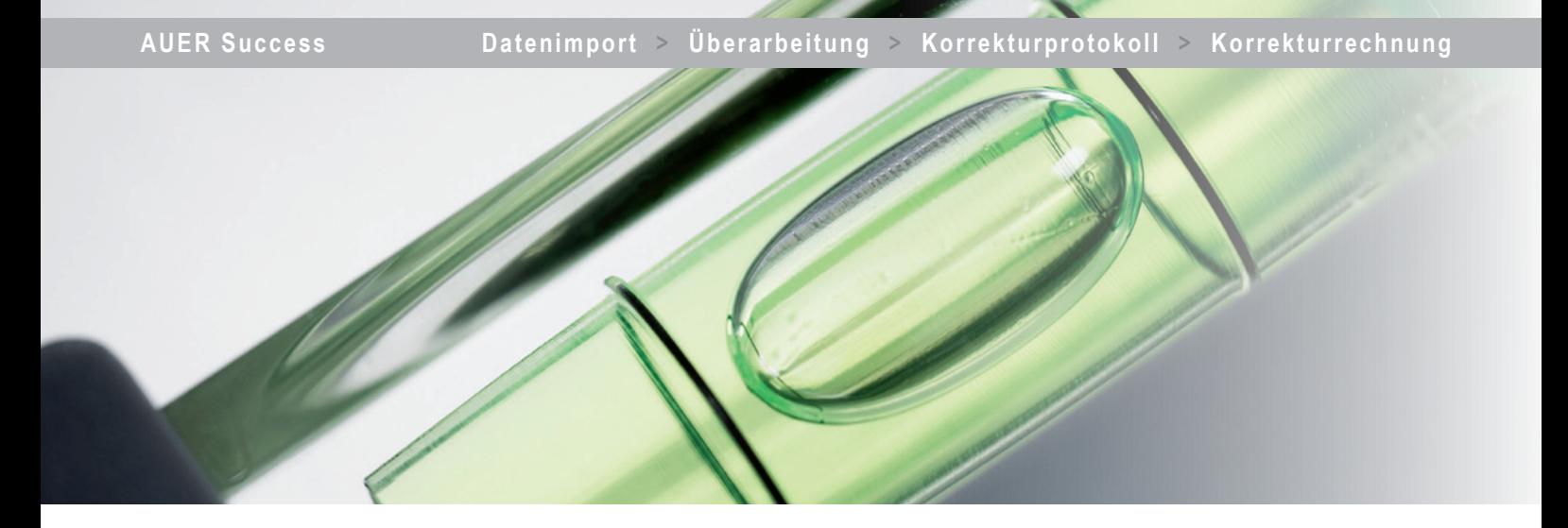

# Abrechnungsprüfung

#### **Einfach und übersichtlichh**

Abrechnungsprüfung bedeutet: umfangreiche Mengenberechnungen überprüfen, erforderliche Korrekturen vom Aufmaßblatt über Summenblatt und Teilrechnungen, bis zur Schlussrechnung durchführen. Ein Prüfprogramm zur Optimierung von Bauabrechnungen erspart Ihnen viel Zeit und Ärger. Die Einfachheit, mit der erforderliche Korrekturen vollzogen werden, erhöht Ihre Leistungsfähigkeit erheblich.

Die Abrechnungsprüfung erfolgt in einer zweiten Datenebene über dem Aufmaß des Auftragnehmers. Ist eine Korrektur in der Rechenformel oder Positionsnummer notwendig, streichen Sie einfach per Knopfdruck die Originalzeile durch. Den richtigen Ansatz schreiben Sie in die neue, darüberliegende Zeile. Bei der Korrektur steht Ihnen der gesamte Komfort der Auer Success Bauabrechnung zur Verfügung. Die Berechnung führen Sie entweder in freier Schreibweise oder unter Zuhilfenahme von ca. 170 vorgegebenen Formeln, jeweils durch eine Zeichnung erklärt, durch.

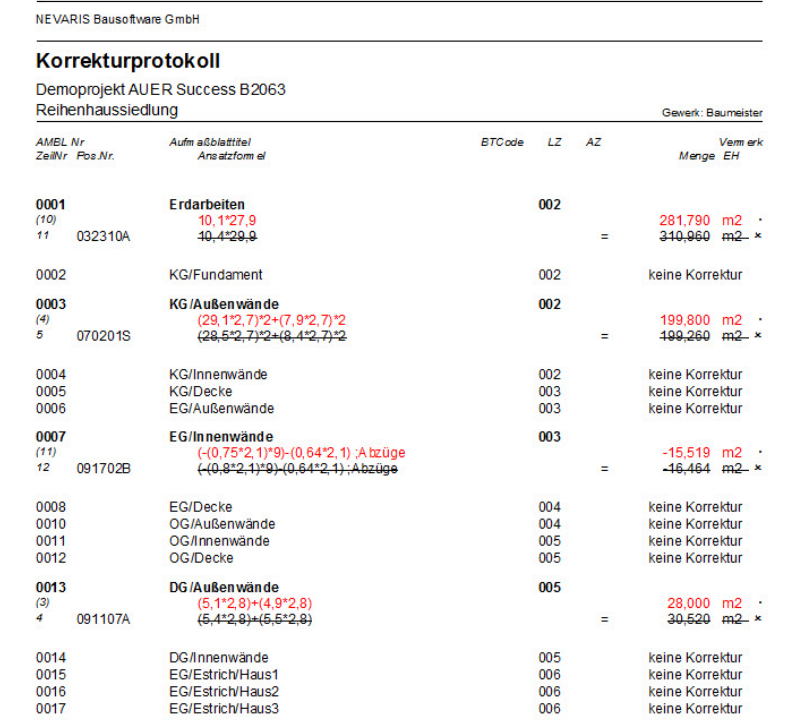

*Direkte Korrektur von nicht akzeptierten Mengenansätzen.*

## **Datensicherheit**

Für jede Datenschicht – Originalabrechnung und Abrechnungsprüfung – vergeben Sie getrennte Passwörter. So ist für beide Vertragsparteien sichergestellt, dass deren jeweilige Daten nicht geändert werden. Der Vertragspartner kann die Korrekturen zwar sehen, diese aber nicht weiter ändern.

## **Dokumentation des Prüfvorganges**

Sämtliche Korrekturen im Aufmaß werden automatisch in alle Auswertungen bis zur Schlussrechnung übernommen und bleiben dokumentiert. Beide Datenschichten, die Originalabrechnung und die Korrekturabrechnung, bleiben gespeichert. Jederzeit können Sie die jeweiligen Versionen einzeln ausdrucken. Darüber hinaus verfügen Rechnungsprüfer über eigene Bereiche für Anmerkungen und Notizen.

Ändern, Löschen oder Einfügen von Maßen oder Positionen – alles kein Problem. Aus den Mengenberechnungen erstellt das Programm automatisch sämtliche Auswertungen, wie Summenblätter, Teilund Schlussrechnung. Eine Änderung im Aufmaßblatt wirkt sich bis in die Rechnung aus.

## **Korrekturprotokolle und Analysen**

Die erfassten Mengen und Korrekturen selektieren Sie nach allen erdenklichen Kriterien. Filtermöglichkeiten nach Bauteil, Leistungs- und Abrechnungszeitraum, Firma, Partie, Vorgang und Arbeitstakt bieten alle erdenklichen Teilauswertungen.

Ein separates Korrekturprotokoll fasst alle Änderungen übersichtlich für Sie und den Rechnungsleger zusammen. Der Mengenvergleich ermöglicht Ihnen schnell einen Überblick über den Stand der Berechnungen.

## **Rechnungsverwaltung**

Ob Sie eine einfache Rechnung ohne besondere Gliederung, mit Aufteilung der Preise oder mit Preisgleitung benötigen. Sie werden in der Vielfalt der Möglichkeiten Ihre gewünschte Variante finden. Bei Korrekturen erscheinen die Originalzahlen des Rechnungslegers durchgestrichen, die Änderungen werden farblich hervorgehoben. Alle Möglichkeiten bei der Berücksichtigung von Zuschlägen und Nachlässen werden selbstverständlich auch bei der Rechnungskorrektur unterstützt. Die Rechnungen und Zahlungen überwachen Sie bequem in der integrierten Rechnungsverwaltung.

### **Auf einen Blick**

- n Prüfen der Aufmaßblätter
	- Drucken der Korrekturblätter
- $\blacksquare$  Korrekturprotokoll
- Summenblätter mit Korrekturen
- Drucken von Teil- und Schlussrechnung mit Rechnungskorrektur
- Passwortschutz
- Getrennte Anmerkungen für Abrechner und Prüfer
- Formelkatalog nach gültiger Norm mit mehr als 170 Formeln
- Graphische Darstellung des Formelkataloges
- Preisumrechnung nach Indexverfahren
- Schwellenwertnachweis bei Preisgleitung
- Übernahme von Abrechnungsdaten aus AUER Success Projekten
- Datenaustausch und Datenexport nach den jeweils gültigen Normen

#### **Inklusive**

■ Rechnungsprüfung und Zahlungsfreigabe

#### AUER Success ist ein Produkt der **NEVARIS Bausoftware GmbH**

Aubergstraße 15 5161 Elixhausen

Tel.: +43 (662) 890 800-0 Fax: +43 (662) 890 800-511 info.build@nevaris.com

#### **Optional**

- Bauabrechnung
- Import ÖNorm B2114
- Import ÖNorm A2063
- Schnittstelle REB 23.003